# Verifying programs with Complex data structures using Coq Kenneth Roe bttp://www.cs.jhu.edu/~roe The Johns Hopkins University http://www.cs.jhu.edu/~roe

## **Motivation**

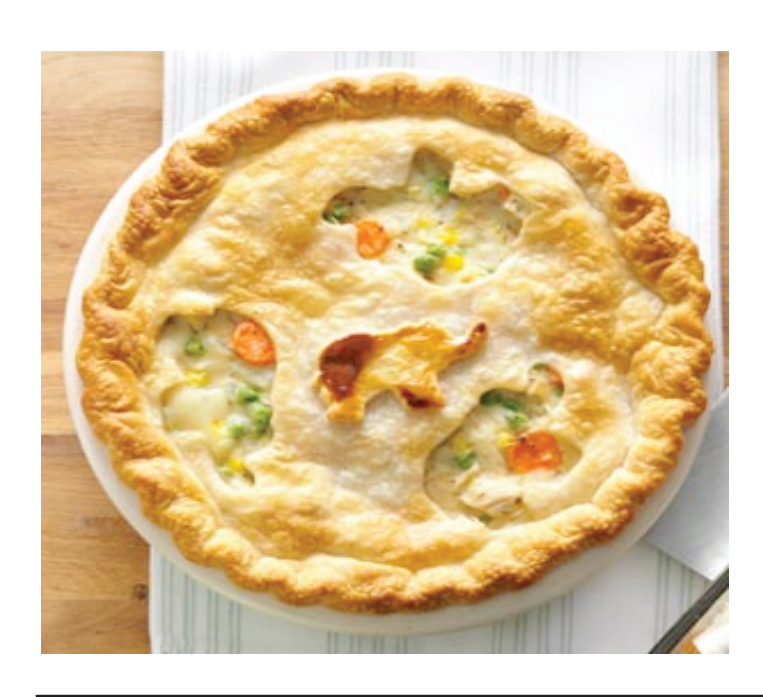

2) Separation logic can be used to add a pre-condition to memcpy that insures that it does not copy beyond the end of the record which the source pointer references. An unchecked parameter to memcpy was key to the Heartbleed bug. Formal methods could verify that the parameters to memcpy are sound.

We implemented a variation that is about 200 lines of C code, supports the 2 watch variable unit propagation algorithm but not learning.

We then developed an invariant for the data structures which includes all the dependencies related to mainting the two watch variables.

We are working on a verification of this invariant.

95% of software bugs such as Heartbleed relate to violations of data structure invarants

The object of our research is to create tools for documenting and reasoning about complex data structure invariants

> struct clause \*watch\_prev[VAR\_COUNT] } \*clauses;

struct clause \*watches[VAR\_COUNT]; struct assignments\_to\_do { ents\_to\_do \*next, \*prev;

do\_head, \*assignments\_to\_do\_tail;

Proof development productivity is the key issue that needs to be addressed.

> struct assignment\_stack { nt stack \*next;

I diagram showing what the data structures look after A is assigned false.

One can build up the data structure invariants starting with an attempt to prove that a program does not have certain types of bad behavior such as:

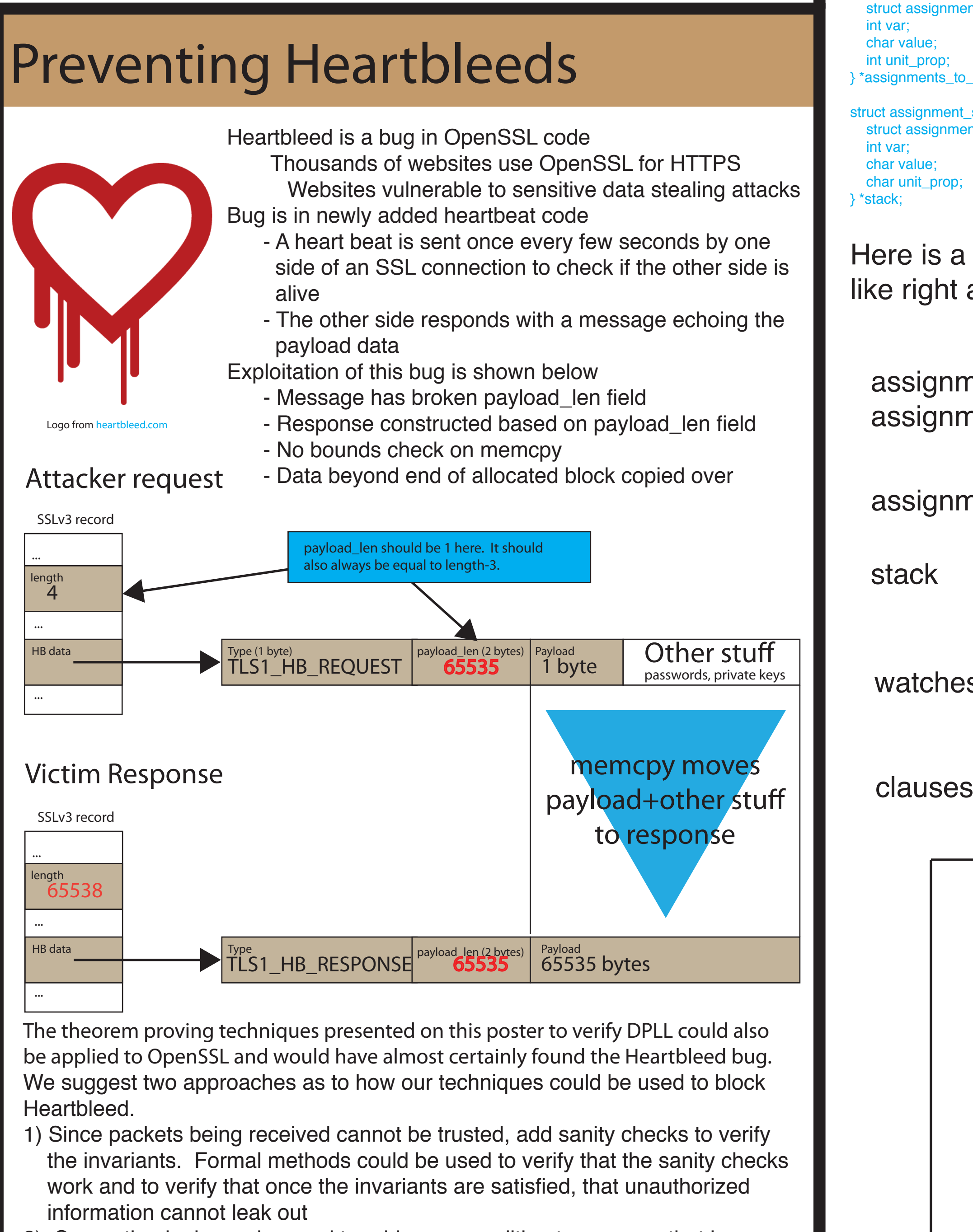

- nil pointer references
- dangling pointer references
- array out of bound references
- unallocated memory reads/writes

As an example, the Heartbleed bug could have been found just from a specification stating that there were no reads of unallocated memory

To study data structure invariant verification, we chose to verify a simplified version of DPLL

DPLL algorithm is a well suited example

 - Data structure has very complex invariant - Implementation code is small

> $var = stack->var$ value = stack->valu $\;$  struct stack \*n = stack->next; free(stack); stack = n; assignments[var] = 0;

Efficient SAT solving algorithm for CNF expressions such

```
(A \vee \sim B \vee C) \wedge
```
as:

 $(A \vee \sim C \vee D)$ 

DPLL algorithm:

assignments\_to\_do\_head=nil nents\_to\_do\_tail=nil

nent

 (1) Choose a variable and assign it a value (2) Perform unit propagation to find additional assignments implied by the choices already made. (3) Backtrack and change choices when a contradiction

- 
- 
- 
- is found

Watch variables

- 
- 
- 
- 
- 

 (1) Makes unit propagation very efficient (2) Two unassigned variables chosen at random (3) If a watch variable in a clause is assigned, then choose a replacement. If one cannot be found, then there is only one assigned variable left and a unit propagation needs to be performed.

Blue variables in the example above are initial watch variables After A is assigned false, we move the watch that was on A in the two clauses to C and D respectively (the brown variables).

Our C program uses the following data structures to store the clauses, the watch variable linked lists, the assignments and a "todo" queue.:

#define VAR\_COUNT 4

- char assignments[VAR\_COUNT] ruct clause {
- struct clause \* char positive\_lit[VAR\_COUNT char negative\_lit[VAR\_COUNT char watch\_var[VAR\_COUNT struct clause \*watch\_next[VAR\_COUNT]

## Verifying the DPLL algorithm

### Coq data structure invariant

- **Prover productivity ratio** Time to verify code Time to develop code
- \* Currently, this ratio is well over 100/1 for any interactive theorem based verification At 10/1, a fairly valuable software development tool could be produced

Contains all of the important properties in about 50 lines of Coq code. A fragment of the invariant is shown in the box below. Here is an informal statement of the watch variable invariant:

All clauses have two watch variables. For each clause, one of the following three cases is true:

- 1) The two watch variables are unassigned
- 2) All but one variable is assigned in the clause. One of the watch variables is the unassigned variable. The other is the most recently assigned variable
- 3) At least one of the assignments satisfies the clause. If one or both watch variables are assigned, then those assignments were either a satisfying assignment or done after the first satisfying assignment.

Consider this piece of code that removes the most recent assignment:

When a definition or lemma is edited, it can impact the validity of other declarations that depend on it. \* CoqPIE automatically marks declarations that have been invalidated.

- a proof does not invoke Coq.
- (2) CoqPIE provides tactics to break up large proofs into
- lemmas--this often improves the performance of Coq (3) CoqPIE will replace a proof script with admit if you are simply jumping over an entire theorem

# **Replay**

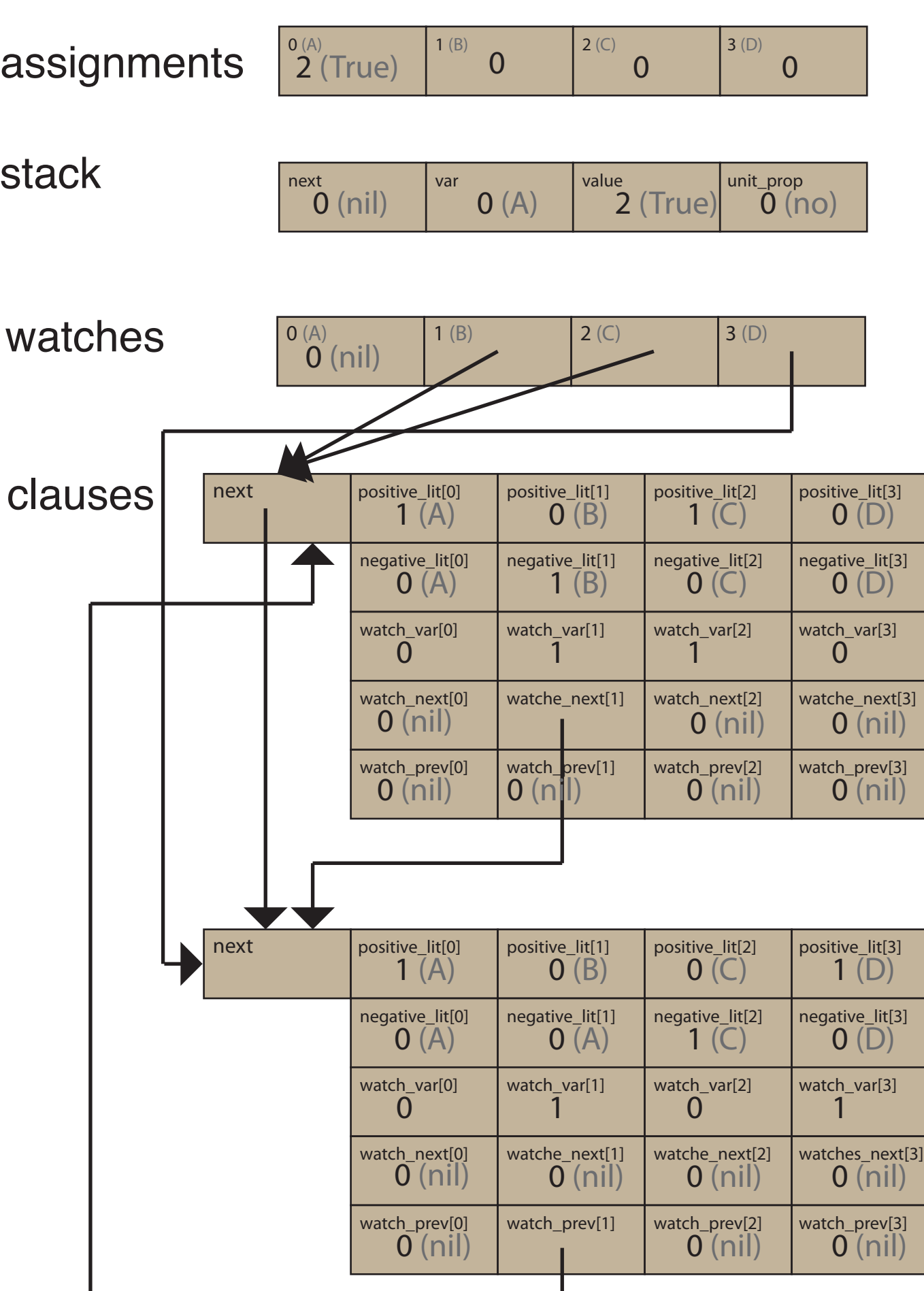

# The Challenge of **Prover Productivity**

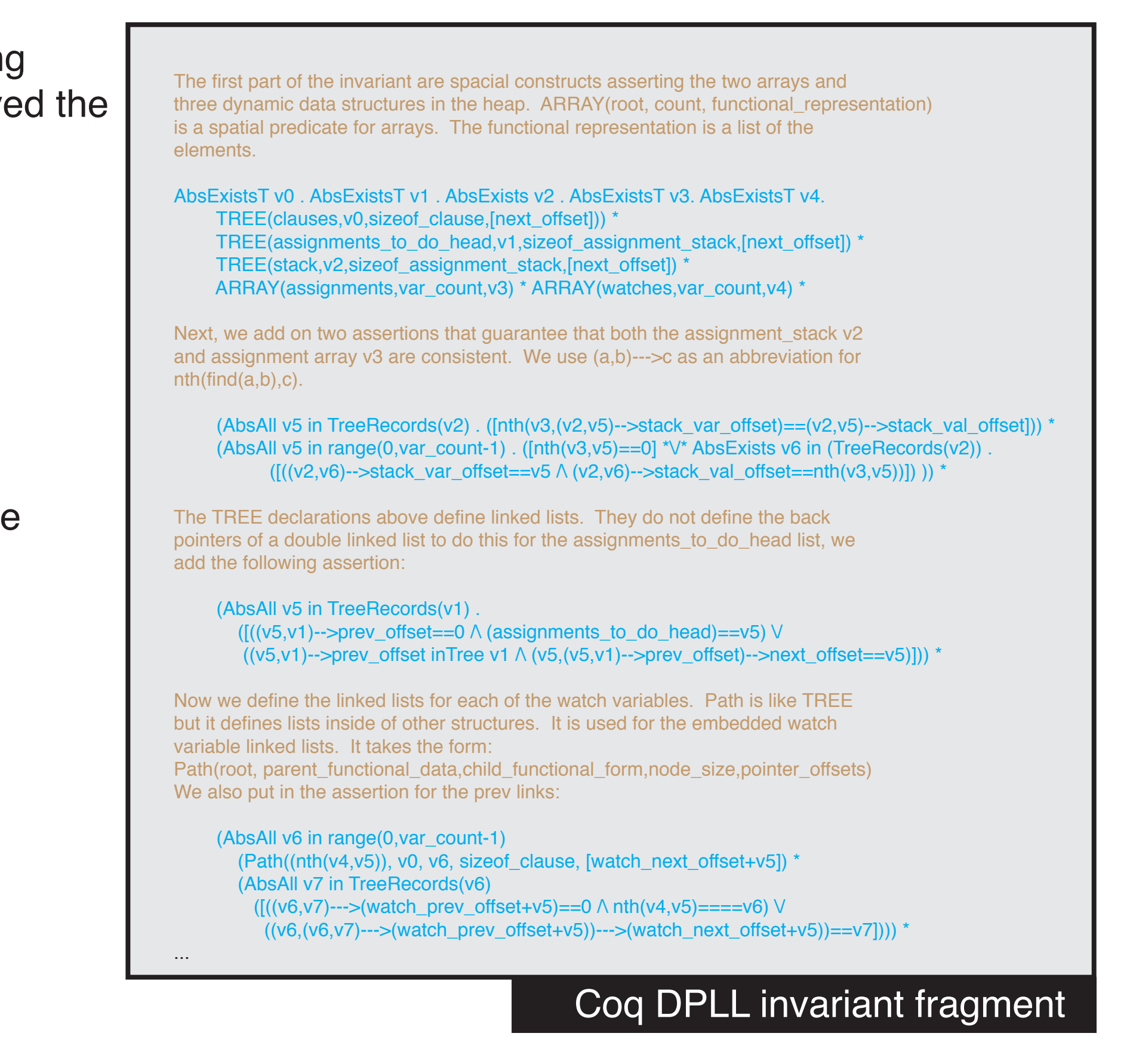

This code removes the most recent assignment. Proving that the invariant above is correct for each clause involved following cases for each clause:

- 1) Two watch variables are assigned before
- 2) All but one variable is assigned but the assignment removed does not appear in the clause
- 3) All but one variable is assigned and the assignemnt removed does appear in the clause
- 4) At least one of the assignments satisfies the clause. The one and only satisfying assignment is the variable being removed
- 5) At least one of the assignments satisfies the clause. The one assignment removed is not a satisfying assignment.
- 6) At least two of the assignments satisfies the clause. The one assignment removed is a satisfying assignment.

The proof that the invariant holds after this code took over 2000 lines of Coq proof script code.

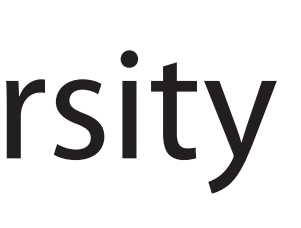

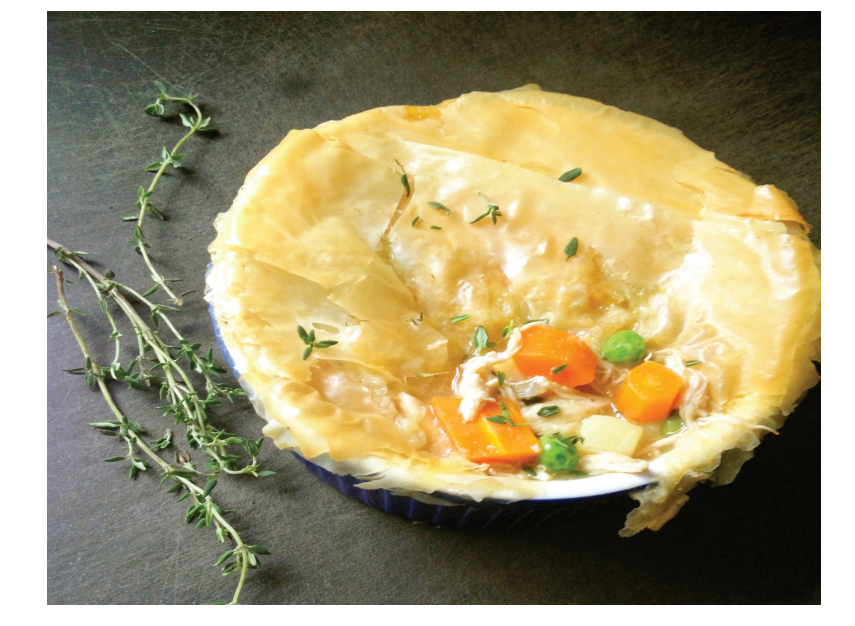

# CoqPIE: Improving proof development productivity

Our strategy for improving proof development productivity is to introduce a new IDE addressing these issues:

- (1) One often finds errors in the statement of a theorem while developing a proof. Changing the statement often require the proof script to be updated (2) Often it is useful to quickly review earlier goal/hypothesis states. Existing
- IDEs require the Coq prover itself to backup or move forward in a script. On a complex proof each step can take 30 seconds to backup or reevaluate.
- (3) LTac--the scripting langauge for Coq has many holes. Many simple rules cannot be expressed
- (4) Navigating to specific definition declarations can be difficult if there is a large amount of proof script code.

CoqPIE is about 13000 lines of Python source code Windowing implemented with TkInter

## Key Features of CoqPIE

- \* CoqPIE saves Coq output after each proof step CoqPIE maintains an AST parse tree of the source code and Coq output
- \* AST incrementally updated as edits are made
- \* The relationship between AST nodes and source
- text is maintained. \* Complex tactics such as replay and lemma extraction built on top of AST representation
- \* CoqPIE manages the entire project--not just one file
- \* Treeview shows summary of all files and definitions
- \* Definitions and proofs that need to be recompiled
- due to changes to dependent definitions are highlighted \* Diference highlighting allows one to quickly see changes after each proof step

## Dependency information

# Mitigating Coq performance

One of the biggest sources of productivity problems is the speed of the Coq theorem prover. Complex proofs can take hours (or even days) to fully verify. A single step can take a minute to process in a long proof. (1) All intermediate goals are cached. Simply reviewing

Often the process of developing a theorem reveals errors in the statement of a theorem. When that statement is changed, the script needs to be adapted. Changes may involve the following:

- (1) Removing proofs for subgoals that vanish
- (2) Creating stubs for new subgoals
- Often the error discovered in a theorem declaration is a missing antecedant

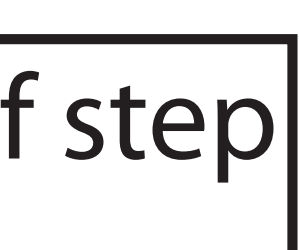

(3) Updating hypothesis names in tactics. Adding an antecedant may shift down hypothesis numbers. eg. "inversion H10" may need to become "inversion H11" Replay works by having both the old and new output at each step. CoqPIE can then analyze differences to find what needs to change in the tactic.

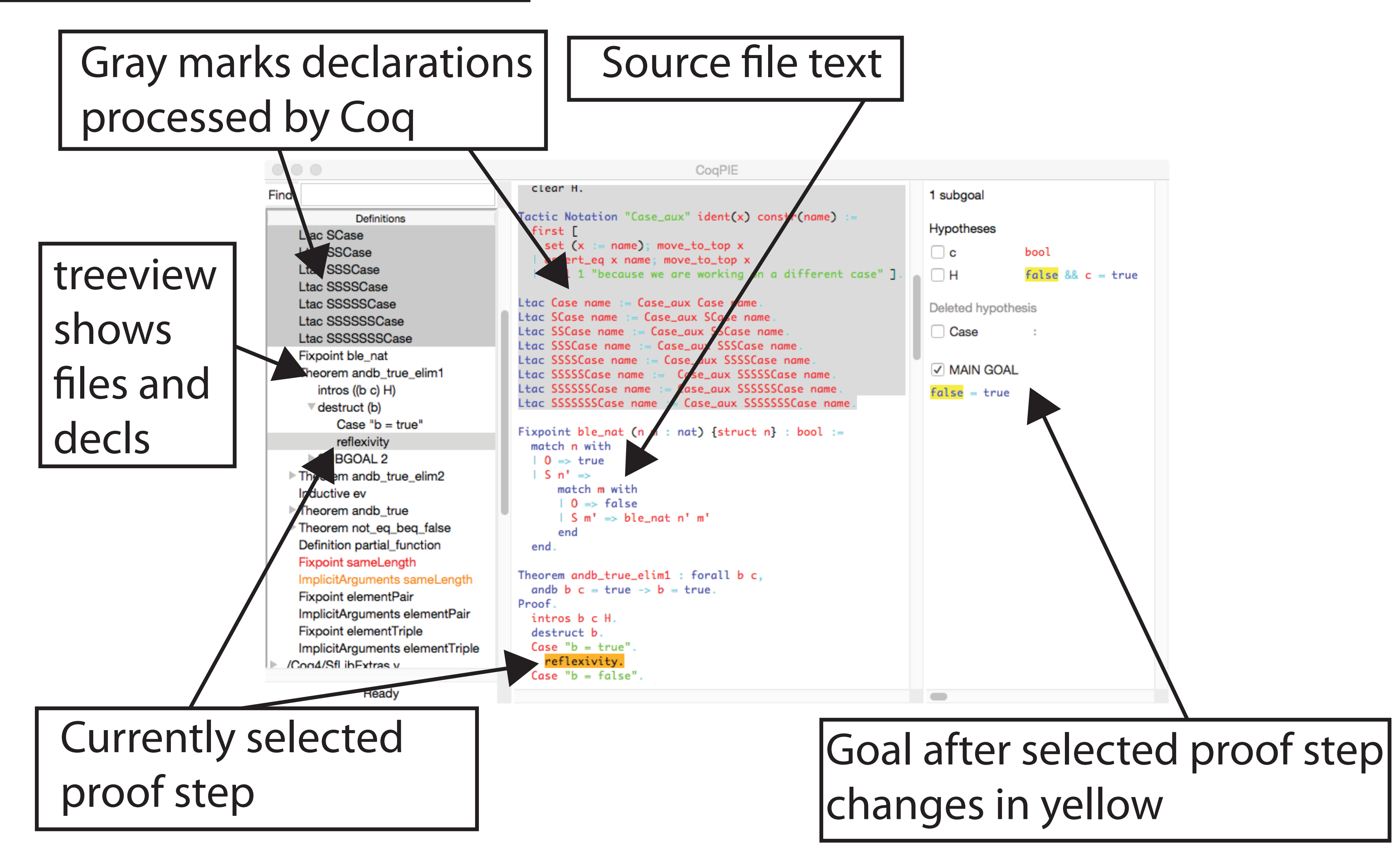